### **Output Device in Hindi – आउटपुट िडवाइस का है? जाने**

इस लेख "Output Device in Hindi" मे, उदाहरण सहित जानिए आउटपुट डिवाइस क्या है (Output Devices in Hindi) और िविभन पकार के आउटपुट िडवाइस।

Md Badiruddin February 9, 2023

**Output Device in Hindi**: एक **आउटपुट िडवाइस** एक **कं पूटर हाडरवेयर** हैजो **processed डेटा** को एक ऐसेरप मेपदिशर त करता है जो [उपयोगकतारके](https://www.solutioninhindi.com/types-of-hardware-hindi/) िलए समझ [मेआ](https://www.solutioninhindi.com/data-in-hindi/)ता है। उदाहरणो मे**मॉिनटर, िपंटर, सीकर, और पोजेकर** शािमल है।

इस लेख, में आप समझेंगे कि <u>कंप्यूटर</u> का आउटपुट डिवाइस क्या है (What is Output Device [in Hin](https://www.tutorialinhindi.com/computer-fundamentals/computer-hindi/)di)? और इसके पकार और फायदे आिद।

नोट: आउटपुट डिवाइस को अच्छी तरह समझने के लिए पहले <u>इनपुट</u> <u>डिवाइस क्या है</u> समझें।

# **आउटपुट िडवाइस का पिरचय [\(Introductio](https://www.tutorialinhindi.com/computer-fundamentals/input-devices-hindi/)n)**

**आउटपुट िडवाइस** िकसी भी **कं पूटर िससम** का एक अिभन अंग है। वे उपयोगकर्ताओं को उनकी डिजिटल कृतियों के परिणामों को देखने, सुनने और प्रिंट करने में सक्षम बनाने में महत्वपूर्ण भूमिका निभाते हैं।

**Output device** का उपयोग **कंप्यूटर** से दूसरे डिवाइस या उपयोगकर्ता

द्वारा मानव-अनुकूल रूप में प्रसारित करने की अनुमति देता है।

हमारे दैनिक जीवन में प्रौद्योगिकी पर बढ़ती निर्भरता के साथ, आउटपुट डिवाइस अधिक उन्नत और परिष्कृत हो गए हैं, जो उपयोगकर्ताओं को अपने कंप्यूटर के साथ बातचीत करने के नए और रोमांचक तरीके प्रदान करतेहै।

इस लेख मे, हम आउटपुट उपकरणो की दुिनया पर करीब सेनज़र डालेगे, और उन कई तरीकों का पता लगाएंगे जिनसे आप अपनी डिजिटल कृतियों को जीवन में ला सकते हैं।

### **आउटपुट िडवाइस का है (What is Output Device in Hindi)**

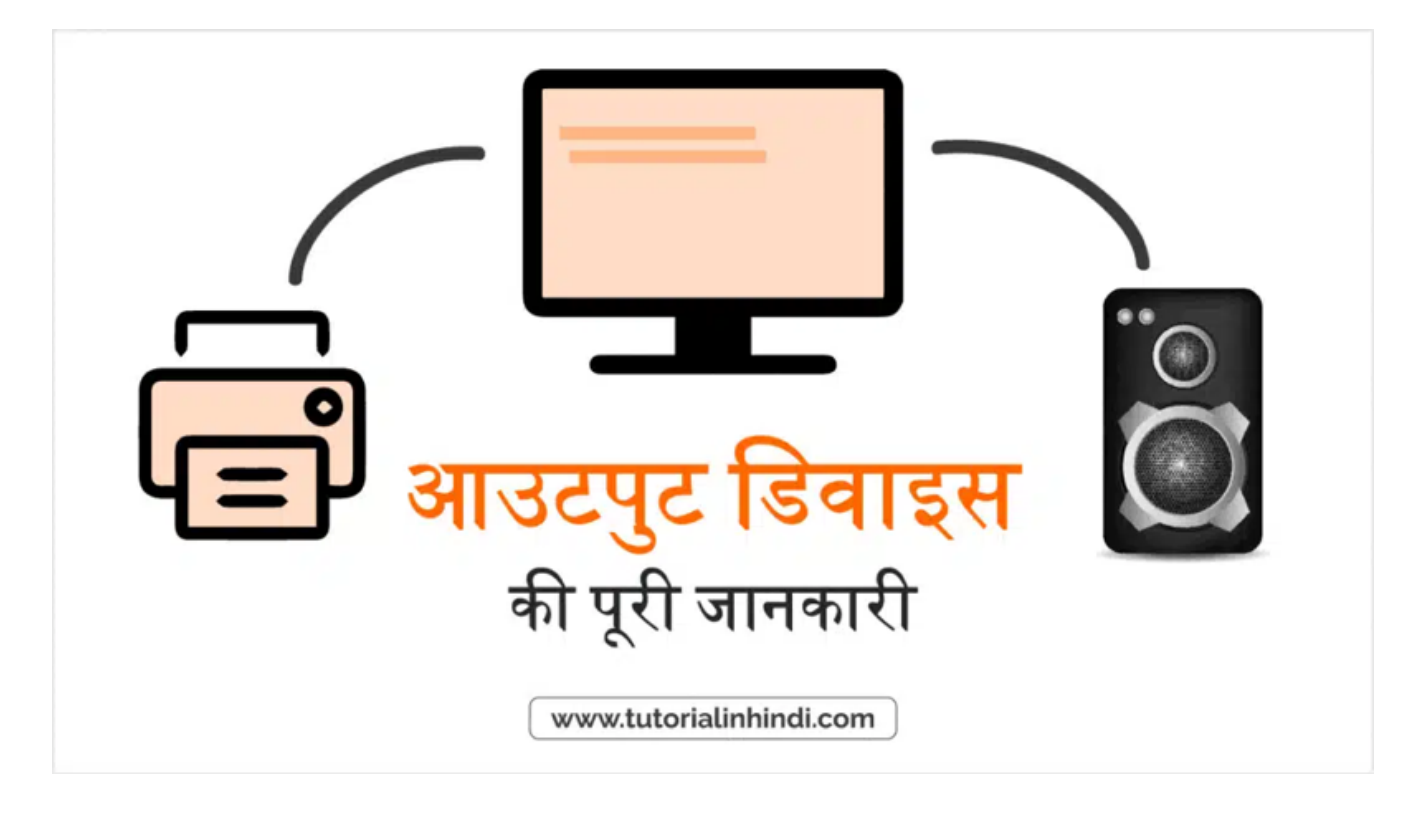

एक **आउटपुट िडवाइस** हाडरवेयर/उपकरण का एक ट ुकड़ा हैजो एक बार संसािधत होनेके बाद दजरिकए गए **इनपुट** का पिरणाम देता है (यानी डेटा को <u>मशीन भाषा</u> से मानव-समझने योग्य भाषा में परिवर्तित करता है), उसे आउटपुट [िडवाइ](https://www.tutorialinhindi.com/computer-programming/machine-language-hindi/)स कहलाता है। **उदाहरण** के िलए **मॉिनटर, िपंटर, सीकर**

आउटपुट डिवाइस एक इलेक्ट्रोमैकेनिकल डिवाइस है जो <mark>सीपीयू (CPU)</mark> से जानकारी प्राप्त करता है और इसे वांछित रूप में उपयोगकर्ता को प्रस्तुत करता है।

<u>कंप्यूटर की मेमोरी</u> में संग्रहीत संसाधित <u>डेटा</u> को **आउटपुट यूनिट** में भेजा जाता है, जो इसे एक ऐसे रूप में परिवर्तित करता है जिसे उपयोगकर्ता द्वारा समझा जा सकता है।

मूल रूप से, **आउटपुट डिवाइस** एक <u>इन*पुट डिवाइस* के माध्यम से कंप्यूटर</u> में दर्ज किए गए raw डेटा के प्रसंस्करण के परिणाम को प्रदर्शित [करता](https://www.tutorialinhindi.com/computer-fundamentals/computer-essay-hindi/) है।

### **आउटपुट िडवाइस केपकार (Types of Output Devices)**

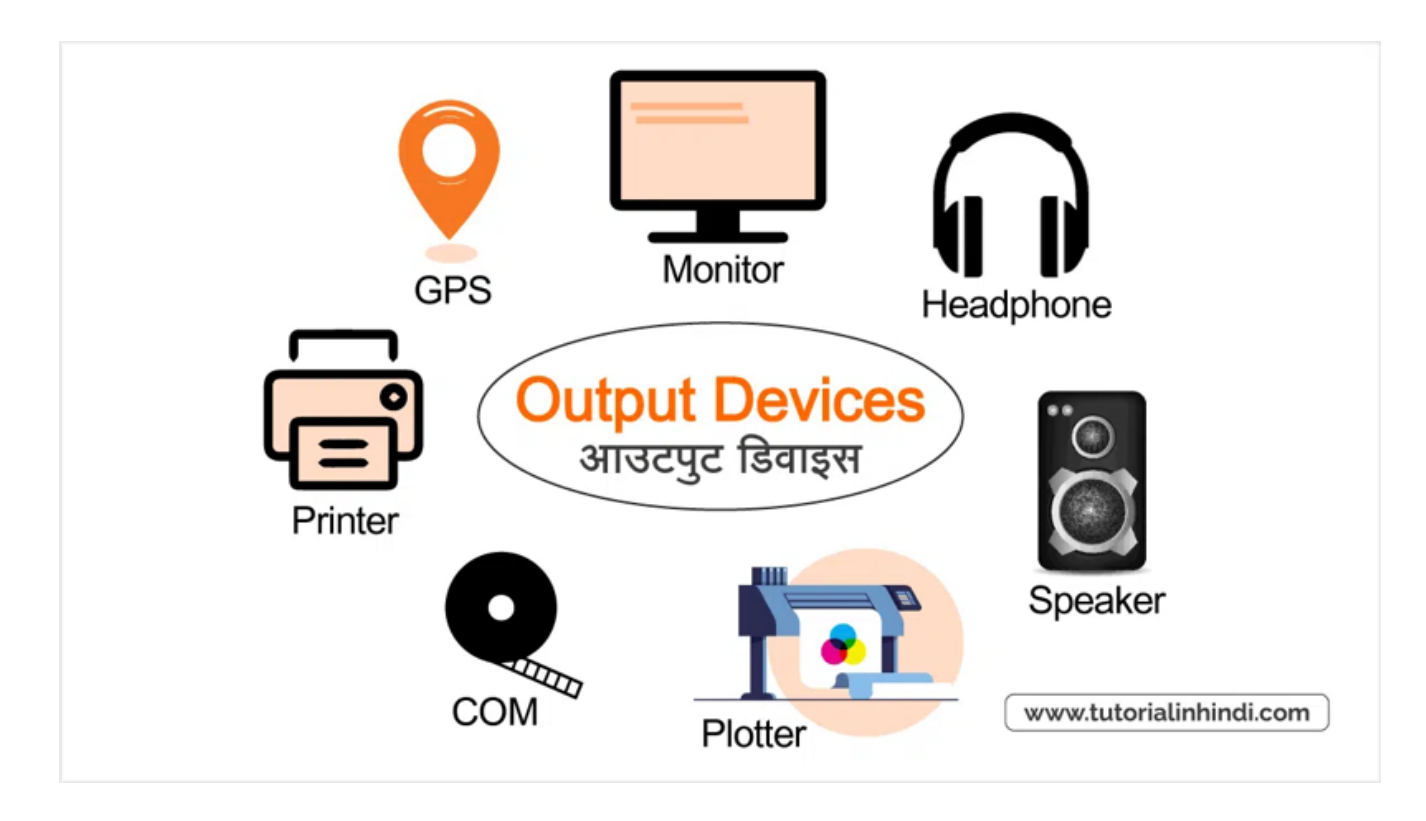

आउटपुट डिवाइस कंप्यूटर घटक हैं जो आपको डिजिटल प्रोसेसिंग के परिणामों के साथ इंटरैक्ट करने की अनुमति देते हैं। कई अलग-अलग प्रकार के आउटपुट डिवाइस हैं, जिनमें निम्न शामिल हैं:

- 2. **िपंटर [\(Printer\)](https://www.tutorialinhindi.com/computer-fundamentals/output-devices-hindi/#1_%E0%A4%AE%E0%A5%89%E0%A4%A8%E0%A4%BF%E0%A4%9F%E0%A4%B0_Monitor_%E0%A4%94%E0%A4%B0_Displays)**।
- 3. **सीकर [\(Speake](https://www.tutorialinhindi.com/computer-fundamentals/output-devices-hindi/#2_%E0%A4%AA%E0%A5%8D%E0%A4%B0%E0%A4%BF%E0%A4%82%E0%A4%9F%E0%A4%B0_Printer_%E0%A4%A1%E0%A4%BF%E0%A4%B5%E0%A4%BE%E0%A4%87%E0%A4%B8)rs)**।
- 4. **हेडफ़ोन [\(Headphon](https://www.tutorialinhindi.com/computer-fundamentals/output-devices-hindi/#3_%E0%A4%B8%E0%A5%8D%E0%A4%AA%E0%A5%80%E0%A4%95%E0%A4%B0_Speakers)es)**।
- 5. **पोजेकर [\(Projector\)](https://www.tutorialinhindi.com/computer-fundamentals/output-devices-hindi/#4_%E0%A4%B9%E0%A5%87%E0%A4%A1%E0%A4%AB%E0%A4%BC%E0%A5%8B%E0%A4%A8_Headphones)**।
- 6. **पाटर [\(Plotter\)](https://www.tutorialinhindi.com/computer-fundamentals/output-devices-hindi/#5_%E0%A4%AA%E0%A5%8D%E0%A4%B0%E0%A5%8B%E0%A4%9C%E0%A5%87%E0%A4%95%E0%A5%8D%E0%A4%9F%E0%A4%B0_Projector)**।
- 7. **[जीपीएस](https://www.tutorialinhindi.com/computer-fundamentals/output-devices-hindi/#6_%E0%A4%AA%E0%A5%8D%E0%A4%B2%E0%A4%BE%E0%A4%9F%E0%A4%B0_Plotter_%E0%A4%A1%E0%A4%BF%E0%A4%B5%E0%A4%BE%E0%A4%87%E0%A4%B8) (GPS)**।
- 8. **कं पूटर [आउटपुट](https://www.tutorialinhindi.com/computer-fundamentals/output-devices-hindi/#7_%E0%A4%9C%E0%A5%80%E0%A4%AA%E0%A5%80%E0%A4%8F%E0%A4%B8_GPS_%E0%A4%A1%E0%A4%BF%E0%A4%B5%E0%A4%BE%E0%A4%87%E0%A4%B8) माइकोिफल (COM)**।
- 9. **वीआर हेडसेट [\(VR headset\)](https://www.tutorialinhindi.com/computer-fundamentals/output-devices-hindi/#8_%E0%A4%95%E0%A4%82%E0%A4%AA%E0%A5%8D%E0%A4%AF%E0%A5%82%E0%A4%9F%E0%A4%B0_%E0%A4%86%E0%A4%89%E0%A4%9F%E0%A4%AA%E0%A5%81%E0%A4%9F_%E0%A4%AE%E0%A4%BE%E0%A4%87%E0%A4%95%E0%A5%8D%E0%A4%B0%E0%A5%8B%E0%A4%AB%E0%A4%BF%E0%A4%B2%E0%A5%8D%E0%A4%AE_COM)**।

आइए इन सभी [आउटपुट](https://www.tutorialinhindi.com/computer-fundamentals/output-devices-hindi/#9_%E0%A4%B5%E0%A5%80%E0%A4%86%E0%A4%B0_%E0%A4%B9%E0%A5%87%E0%A4%A1%E0%A4%B8%E0%A5%87%E0%A4%9F_VR_Headset) डिवाइस के प्रकार को अच्छी तरह समझते है –

# **1. मॉिनटर (Monitor) और Displays**

मॉनिटर एक कंप्यूटर आउटपुट डिवाइस है, जिसे CRT के रूप में भी जाना जाता है, एक इलेक्ट्रॉनिक डिवाइस है जो स्क्रीन पर चित्रात्मक रूप में छवियों को प्रदर्शित करता है।

डिजिटल डेटा के दृश्य प्रतिनिधित्व के लिए मॉनिटर और डिस्प्ले सबसे अधिक उपयोग किए जाने वाले आउटपुट डिवाइस हैं। ये उपकरण विभिन्न आकारों, रिज़ॉल्यूशन और शैलियों में आते हैं, जो उन्हें व्यक्तिगत और वावसाियक उपयोग दोनो के िलए एक आवशक उपकरण बनातेहै।

डेस्कटॉप मॉनिटर से लेकर पोर्टेबल डिस्प्ले तक, आप अपनी ज़रूरतों और बजट के हिसाब से सही डिवाइस चुन सकते हैं।

## **2. िपंटर (Printer) िडवाइस**

एक प्रिंटर एक आउटपुट उपकरण है जो कंप्यूटर से टेक्स्ट और ग्राफिक आउटपुट को स्वीकार करता है और सूचना को कागज पर स्थानांतरित करता है, आमतौर पर इसका आकार, 8.5 "कागज की 11" शीट मे।

प्रिंटर एक अन्य आवश्यक आउटपुट डिवाइस हैं, जो उपयोगकर्ताओं को उनकी डिजिटल कृतियों की भौतिक प्रतियां बनाने की क्षमता प्रदान करते हैं। सरल टेक्स्ट दस्तावेज़ों से लेकर जटिल ग्राफ़िक्स और फ़ोटो तक, प्रिंटर यह सब संभाल सकतेहै।

इंकजेट, लेजर और थर्मल प्रिंटर सहित कई अलग-अलग प्रकार के प्रिंटर हैं, जिनमें से प्रत्येक के अपने अनूठे फायदे और नुकसान हैं।

# **3. सीकर (Speakers)**

एक स्पीकर एक आउटपुट डिवाइस है जो एक ऑसिलेटिंग ट्रांसड्यूसर के माध्यम से ध्वनि उत्पन्न करता है जिसे ड्राइवर कहा जाता है।

स्पीकर डिवाइस ऑडियो उत्पन्न करते हैं, जिससे उपयोगकर्ता अपने कंप्यूटर द्वारा उत्पन्न ध्वनियों को सुन सकते हैं।

वक्ताओं द्वारा उत्पादित ध्वनि की गुणवत्ता कई कारकों द्वारा निर्धारित की जाती है, जिसमें वक्ताओं का आकार और संख्या, उपयोग की जाने वाली तकनीक का पकार और समग िडजाइन शािमल है।

# **4. हेडफ़ोन (Headphones)**

इसे कभी-कभी earphones के रूप में संदर्भित किया जाता है, **हेडफ़ोन** एक हार्डवेयर आउटपुट डिवाइस होते हैं जो कंप्यूटर लाइन आउट या स्पीकर पोर्ट में प्लग होते हैं।

# **5. पोजेकर (Projector)**

प्रोजेक्टर एक आउटपुट डिवाइस है जो एक कंप्यूटर या ब्लू-रे प्लेयर द्वारा उत्पन्न छवियों को लेता है और उन्हें स्क्रीन, दीवार या किसी अन्य सतह पर पोजेकन दारा पुन: पेश करता है।

प्लॉटर एक आउटपुट डिवाइस है जो एक या एक से अधिक स्वचालित पेन के साथ कागज पर रेखा चित्र बनाने के लिए कंप्यूटर से कमांड की व्याख्या करता है।

# **7. जीपीएस (GPS) िडवाइस**

GPS तकनीक एक आउटपुट डिवाइस के रूप में कार्य करती है जिसमें यह उपयोगकर्ता के सटीक स्थान को आउटपुट करती है।

## **8. कं पूटर आउटपुट माइकोिफल (COM)**

कंप्यूटर-आउटपुट-ऑन-माइक्रोफिल्म (COM) कंप्यूटर पर स्टोरेज मीडिया से माइक्रोफिल्म पर डेटा कॉपी करने की एक प्रक्रिया है। COM को माइक्रोफिश या 16 मिमी-रोल माइक्रोफिल्म के रूप में उत्पादित किया जा सकता है।

## **9. वीआर हेडसेट (VR Headset)**

वीआर हेडसेट आभासी वास्तविकता के अनुभवों के लिए उपयोग किए जाने वाले आउटपुट डिवाइस हैं, जो उपयोगकर्ताओं को कंप्यूटर जनित वातावरण मेड बो देतेह।ै ु

# **आउटपुट िडवाइस को उदाहरण सिहत समझाइए?**

एक **आउटपुट डिवाइस** एक <u>कंप्यूटर हार्डवेयर डिवाइस</u> है जिसका उपयोग कंप्यूटर में संग्रहीत जानकारी को देखने या सुनने के लिए किया जाता हैं। मुख रप से**आउटपुट िडवाइस** कं पूटर सेसंसािधत (processed) डेटा प्राप्त करते हैं और इसे वीडियो ऑडियो, या भौतिक प्रजनन जैसे विभिन्न

#### आमतौर पर, अधिकांश आउटपुट डिवाइस मानव उपयोग के लिए होते हैं।

### उदाहरण के िलए, **मॉिनटर, पोजेकर, सीकर, िपंटर, पैटर, हेडफोन और जीपीएस आउटपुट िडवाइस** है।

### **फी कंपूटर कोसरइन िहंदी**

अगर आप कंप्यूटर का बेसिक सीखना चाहते हैं तो नीचे दिए गए "फ्री कंप्यूटर ट्यूटोरियल" बटन पर क्लिक करके कंप्यूटर फंडामेंटल सीखें:

### <u>फ्री कंप्यूटर ट्यूटोरियल</u>

[यह](https://www.tutorialinhindi.com/computer-tutorial-hindi/) भी पढ़े:

- <u>कंप्यूटर का इतिहास (History of Computer)</u>।
- Computer की जनरेशन [\(Computer Genera](https://www.tutorialinhindi.com/computer-fundamentals/computer-history-hindi/)tion)।
- कंप्यूटर की विशेषताएं [\(Features of Computer\)](https://www.tutorialinhindi.com/computer-fundamentals/computer-generation-hindi/)।

## **Ou[tput Device FAQs:](https://www.tutorialinhindi.com/computer-fundamentals/computer-characteristics-features-hindi/)**

### **आउटपुट िडवाइस िकतनेपकार केहोतेहै?**

आउटपुट डिवाइस को मोटे तौर पर **दो श्रेणियों** में वर्गीकृत किया जा सकता है: एक **हार्ड कॉपी डिवाइस** और **सॉफ्ट कॉपी डिवाइस**। सबसे सामान्य पकार के आउटपुट िडवाइस मॉिनटर और िडसपे, िपंटर, पोजेकर, सीकर और हेडफ़ोन है।

### **आउटपुट िडवाइस का उपयोग करनेकेका फायदेहै?**

आउटपुट डिवाइस का उपयोग करने के लाभों में डिजिटल प्रोसेसिंग के परिणामों को देखने, सुनने और प्रिंट करने की क्षमता और नए और रोमांचक तरीकों से डिजिटल डेटा के साथ इंटरैक्ट करने की क्षमता शामिल है।

### **का आउटपुट िडवाइस का उपयोग िकसी भी कं पूटर केसाथ िकया जा सकता है?**

आउटपुट डिवाइस का उपयोग किसी भी कंप्यूटर के साथ किया जा सकता है जिसमें उचित कनेक्शन और तकनीक हो। कुछ उपकरणों, जैसे प्रिंटर और प्रोजेक्टर, को उपयोग करने से पहले अतिरिक्त सॉफ़्टवेयर या ड्राइवरों को स्थापित करने की आवश्यकता हो सकती है।

### **आउटपुट िडवाइस का उदेश का है?**

आउटपुट डिवाइस का उद्देश्य उपयोगकर्ता को एक ऐसे रूप में जानकारी प्रदान करना है जिसे आसानी से समझा जा सके, चाहे वह दृश्य, श्रव्य या भौितक हो।

## **िनषषर**

**आउटपुट िडवाइस** उपयोगकतारओ ंको कं पूटर उपकरण के साथ बेहतर ढंग से**इं टरैक** करनेकी अनुमित देतेहै। वेडेटा संके तो को उन चीज़ो मे परिवर्तित करते हैं जिन्हें लोग बेहतर ढंग से समझ सकते हैं, जैसे ध्वनियाँ (sounds) या चित्र (images) आदि।

कई अलग-अलग प्रकार के आउटपुट डिवाइस हैं जिनमें से कुछ सामान्य हैं जिनका हम उपयोग करते हैं वे हैं प्रिंटर, मॉनिटर और स्पीकर।

कंप्यूटर इंटरैक्शन को आसान बनाकर आउटपुट डिवाइस हमारे दैनिक जीवन में महत्वपूर्ण भूमिका निभाते हैं। यहां तक कि अगर आप सीधे कंप्यूटर के साथ काम नहीं करते हैं, तो आप अलग-अलग चीजों के लिए कई आउटपुट डिवाइस पर भरोसा कर सकते हैं।

कंपूटर और पोगािमंग नोट्स डाउनलोड करे

लिए अभी हमारे टेलीग्राम से जुड़े:

Official Telegram channel

मुझे उम्मीद है कि यह लेख ["Output Device in Hindi"](https://telegram.im/@tutorialinhindi) आपको यह समझने में मदद किया हैं कि वास्तव में आउटपुट डिवाइस क्या है और िविभन पकार के आउटपुट िडवाइस उदाहरण सिहत समझ गए होगे।